### **Level 1**

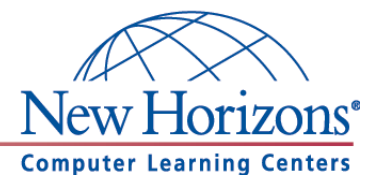

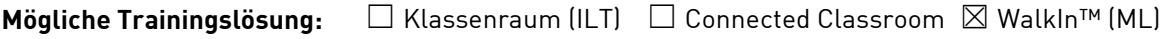

Seminarsprache: **⊠** Deutsch **□** Englisch

### **Übersicht**

In diesem Training lernen die Teilnehmer Microsoft Outlook von Grund auf kennen.

#### **Zielgruppe**

Dieses Training richtet sich an Personen, die bisher noch keine Erfahrung im Umgang mit Microsoft Outlook 2010 haben.

#### **Kursziel**

Nach Teilnahme an diesem Training beherrschen die Teilnehmer die Grundfunktionen von Outlook 2010. Sie sind in der Lage grundlegende E-Mail-, Kalender- und Kontaktfunktionen anzuwenden.

## **Agenda**

**Lektion 1:** Outlook 2010 Ein Überblick

- Die Arbeitsoberfläche Überblick
- Das Outlook-Anwendungsfenster
- Das Menüband
- Dokumente verkleinern, vergrößern und verschieben
- Die Schnellzugriffsleiste

**Lektion 2:** Die Hilfefunktion

Mit der Outlook-Hilfe arbeiten

**Lektion 3:** Nachrichten erstellen und versenden

- Empfänger in eine neue Nachricht eingeben
- Nachrichtentext schreiben und bearbeiten
- Rechtschreibung prüfen
- Dateien und Elemente anfügen
- Der Entwurfsordner
- Nachrichten senden
- Das Nachrichtenformat
- Signaturen für Nachrichten
- Nachrichten suchen

**New Horizons Computer Learning Centers in D/A/CH Freecall Deutschland 0800 258 258 0, E-Mail[: info@newhorizons.de,](mailto:info@newhorizons.de) Internet[: http://www.newhorizons.de](http://www.newhorizons.de/)**

**Seite 1 von 2**

**Level 1**

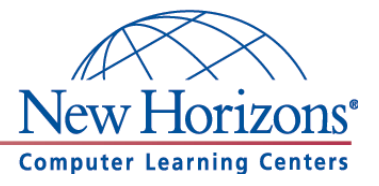

**Lektion 4:** Nachrichten empfangen

- Benachrichtigung über eingegangene Nachrichten
- Nachrichten drucken, speichern, beantworten, weiterleiten und löschen
- Hyperlinks und Anlagen öffnen
- Kategorien und Nachverfolgung

#### **Lektion 5:** Ordnerverwaltung

- Orderansicht anpassen
- Ordner erstellen
- Elemente verschieben und kopieren

#### **Lektion 6:** Der Kalender

- Einen Termin eingeben, bearbeiten und löschen
- Die Terminserie
- Ganztägiges Ereignis
- Kalenderoptionen
- Das Kategorisieren
- Termine suchen
- Kalenderdaten drucken

#### **Lektion 7:** Die Kontakte

- Kontakte erstellen, bearbeiten und löschen
- Mit Kontakteinträgen arbeiten
- Kontakte drucken

**New Horizons Computer Learning Centers in D/A/CH Freecall Deutschland 0800 258 258 0, E-Mail[: info@newhorizons.de,](mailto:info@newhorizons.de) Internet[: http://www.newhorizons.de](http://www.newhorizons.de/)**

**Seite 2 von 2**

### **Level 2**

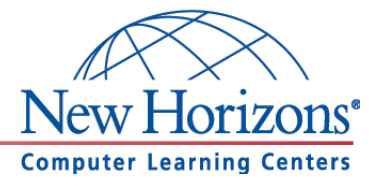

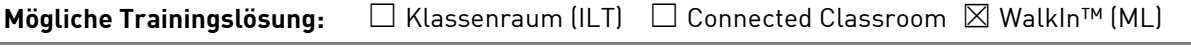

Seminarsprache: **⊠** Deutsch □ Englisch

### **Übersicht**

In diesem Training lernen die Teilnehmer wichtige Funktionen von Outlook 2010 kennen, die Ihnen im täglichen Umgang helfen Arbeiten schneller und professioneller durchzuführen.

### **Zielgruppe**

Dieses Training richtet sich an Personen, die bereits Erfahrung im Umgang mit Microsoft Outlook 2010 haben. Die Inhalte aus dem Kurs Outlook 2010 Level 1 sollten sicher beherrscht werden.

### **Kursziel**

Nach Teilnahme an diesem Training beherrschen die Teilnehmer viele weiterführende Funktionen von Outlook 2010. Die Teilnehmer lernen unter anderem Outlook an ihren Workflow anzupassen, Aufgaben zu verwalten und Teamwork-Funktionen zu benutzen.

## **Agenda**

**Lektion 1:** Nachrichten verwalten

- Nachrichten übersichtlich anordnen
- Die Suchordner
- Das automatische Antworten
- Der Umgang mit Junk-E-Mails
- QuickSteps nutzen
- Nachrichtenregeln erstellen
- Postfach aufräumen und archivieren

#### **Lektion 2:** Die Aufgaben

- Aufgaben erfassen
- Tägliche Aufgabenliste
- Aufgaben zuweisen

#### **Lektion 3:** Die Kontakte

- Visitenkarten individuell gestalten
- Kontaktgruppen erstellen
- Kontakte importieren Nachrichten suchen

**New Horizons Computer Learning Centers in D/A/CH Freecall Deutschland 0800 258 258 0, E-Mail[: info@newhorizons.de,](mailto:info@newhorizons.de) Internet[: http://www.newhorizons.de](http://www.newhorizons.de/)**

**Seite 1 von 2**

### **Level 2**

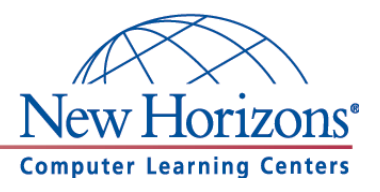

**Lektion 4:** Besprechungsanfragen

- Besprechungsanfragen erstellen
- Die Terminplanung
- Auf eine Besprechungsanfrage reagieren

#### **Lektion 5:** Im Team arbeiten

- Kalendergruppen
- Postfachordner freigeben
- Zusätzliche Postfächer öffnen
- Zugriffsrechte für Stellvertretung
- Abstimmungsschaltflächen verwenden

**New Horizons Computer Learning Centers in D/A/CH Freecall Deutschland 0800 258 258 0, E-Mail[: info@newhorizons.de,](mailto:info@newhorizons.de) Internet[: http://www.newhorizons.de](http://www.newhorizons.de/)**

**Seite 2 von 2**